View metadata, citation and similar papers at <u>core.ac.uk</u> brought to you by **CORE** provided by International Institute for Applied Systems Analysis (IIASA)

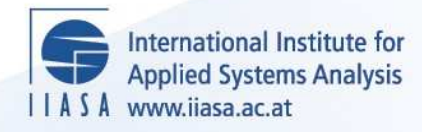

# **Implementation of a Model of Service Location**

 $\overline{\mathcal{Q}}$ 

H

H

H

**THE** 

m

**A**ltra

.<br>Aa

**Julin** 

ELEX

**Vetschera, R.**

**IIASA Working Paper**

**WP-81-030**

**March 1981**

Vetschera, R. (1981) Implementation of a Model of Service Location. IIASA Working Paper. WP-81-030 Copyright © 1981 by the author(s). http://pure.iiasa.ac.at/1731/

Working Papers on work of the International Institute for Applied Systems Analysis receive only limited review. Views or opinions expressed herein do not necessarily represent those of the Institute, its National Member Organizations, or other organizations supporting the work. All rights reserved. Permission to make digital or hard copies of all or part of this work for personal or classroom use is granted without fee provided that copies are not made or distributed for profit or commercial advantage. All copies must bear this notice and the full citation on the first page. For other purposes, to republish, to post on servers or to redistribute to lists, permission must be sought by contacting [repository@iiasa.ac.at](mailto:repository@iiasa.ac.at)

NOT FOR QUOTATION WITHOUT PERMISSION OF THE AUTHOR

#### IMPLEMENTATION OF A MODEL OF SERVICE LOCATION

R. Vetschera

March 1981  $WP - 81 - 30$ 

Working Papers are interim reports on work of the International Institute for Applied Systems Analysis and have received only limited review. Views or opinions expressed herein do not necessarily represent those of the Institute or of its National Member Organizations.

INTERNATIONAL INSTITUTE FOR APPLIED SYSTEMS ANALYSIS A-2361 Laxenburg, Austria

**SUMMARY** 

This Working Paper describes the implementation of a model developed by R. Domanski and A. Wierzbicki. The first part contains a brief description of the model. The second part is directed to the user of the simulation system and contains all information required to produce simulation runs. The remaining parts are a technical documentation for those who want to modify the system or adapt it for different computers. The internal structure of the system is explained, hardware and software requirements for its installation are specified and possible modifications and extensions are indicated. An appendix contains the source listings of all programs.

## **CONTENTS**

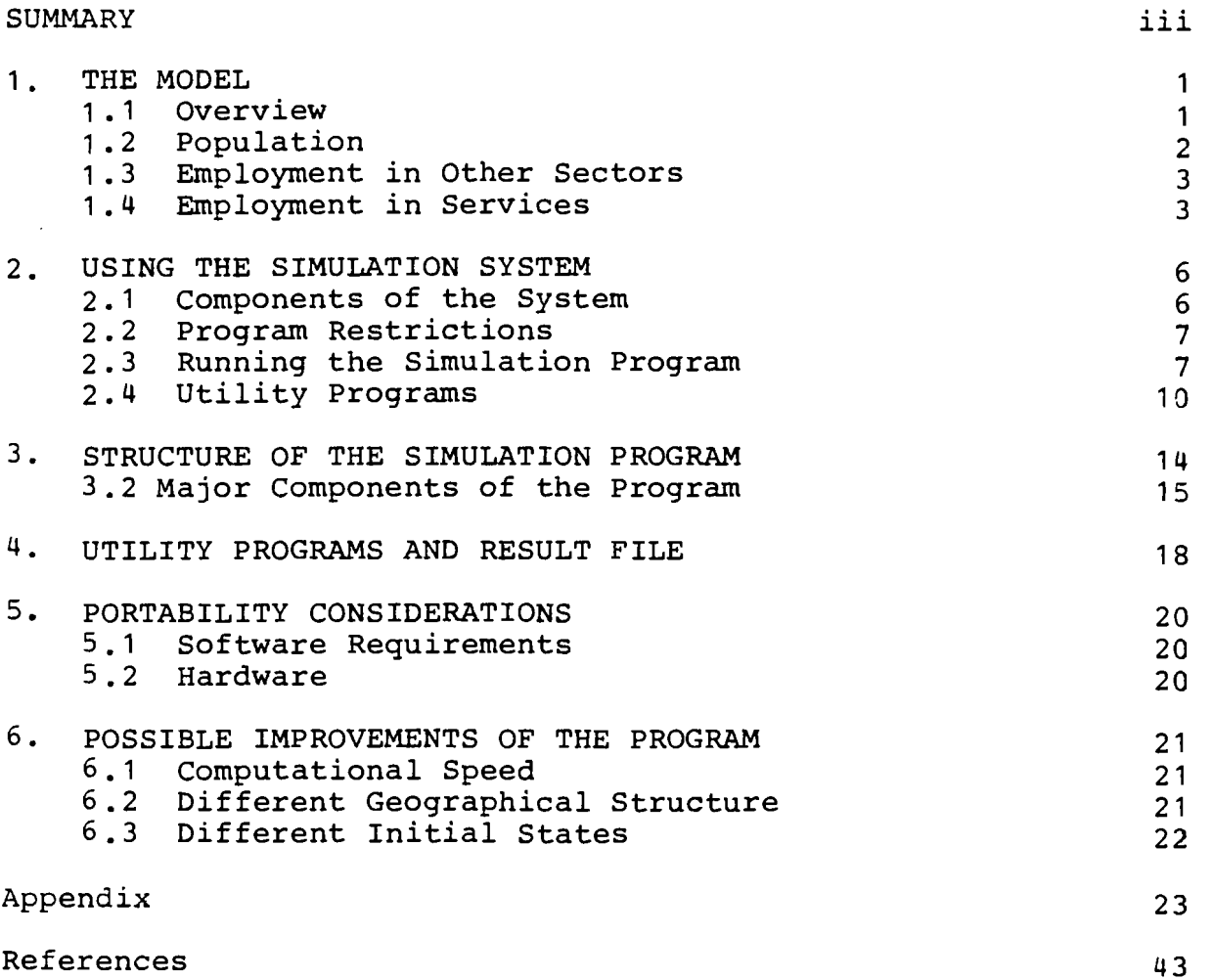

#### IMPLEMENTATION OF A MODEL OF SERVICE LOCATION

R. Vetschera

## 1. THE MODEL

## 1.1 Overview

The model is used to describe the development of services in a network of N villages. Different types of service with different times of introduction and different employment effects are analyzed. The development is also influenced by two other sectors of the economy: industry and intensive agriculture. The state of the model at time t is thus described by three variables:

 $P_{x,t}$  .... population in village x at time t.

- $E_{\textbf{x},t}^{\textbf{V}}$  ... employment in industry (v = 1) or intensive  $x, t$  agriculture (v = 2) in village x at time t.
- $E^{u}_{x,t}$  .... employment in service u in village x at  $x, t$  time t.

The model will start from an exogenously given state  $(P_0,$  $E_{\Omega}^{V}, E_{\Omega}^{U}$ ) at time t = 0. The dynamic development of the model is

 $-1-$ 

governed by three equations. Each of these equations determines the change of one state variable.

Changes in population are influenced by the natural growth rate of population  $r$  and migrations  $M_{\chi, \, t}$  within the network:

$$
(1.1-1) \tP_{X,t+1} = (1+r)P_{X,t} + M_{X,t}
$$

Employment in industry and intensive agriculture depends on the employment in the previous period and changes  $\Delta_{\mathbf{x},\mathbf{t}}^{\mathbf{v}}$  which are generated by an occupational employment mechanism:

$$
(1.1-2) \t E_{x,t+1}^{V} = E_{x,t}^{V} + \Delta_{x,t}^{V}
$$

Employment in services is modified in a similar way:

$$
(1.1-3) \t E_{x, t+1}^{u} = E_{x, t}^{u} + \Delta_{x, t}^{u}
$$

These three changes will be described in the following sections.

#### 1.2 Population

\* The potential of migration  $M_{x,t}$  in one village comprises all people affected by changes in employment and their dependants:

$$
(1.2-1) \qquad M_{X,t}^* = k \left( \sum_{x}^V \Delta_{X,t}^V + \sum_{x}^V \Delta_{X,t}^U \right)
$$

This potential migration has to be modified to ensure that the sum of migration flows within the network is zero:

(1.2-2) 
$$
M_{x,t} = M_{x,t}^{*} - \frac{\sum_{\bar{x}}^{M_{x,t}^{*}} t}{\sum_{\bar{x}}^{K} (\bar{P}_{\bar{x},t} - M_{\bar{x},t}^{*})}
$$
  $(P_{x,t} - M_{x,t}^{*})$ 

This migration plus the natural growth rate r of population determine the size of population in the next period of time as defined in equation (1.1-1).

#### 1.3 Employment in Other Sectors

Changes in the employment in intensive agriculture and industry correspond to the unemployed labour force at time t:

(1.3-1) 
$$
\Delta_{\mathbf{x}, \mathbf{t}}^{\mathbf{V}} = \delta_{\mathbf{x}}^{\mathbf{V}} \sum_{\mathbf{y}} \left( \frac{P_{\mathbf{y}, \mathbf{t}}}{\mathbf{k}} - \sum_{\mathbf{y} \mathbf{y}, \mathbf{t}} \mathbf{y} - \sum_{\mathbf{u} \mathbf{y}, \mathbf{t}} \mathbf{y} \right)
$$

where  $\delta_{\mathbf{x}}^{\mathbf{V}}$  is a parameter indicating the use of the total unemployed labour force for employment in sector **v** in village x. If  $\delta_{\mathbf{x}}^{\mathbf{V}}$  is **A**  zero, the employment  $E_{\mathbf{v}}^{V}$  will remain at the initial level  $E_{\mathbf{v}}^{V}$ 

#### 1.4 Employment in Services

There are three phases of development of services in the model:

- (a) a service u is not introduced before a specific point in time  $t_{u0}$ . For  $t < t_{u0}$ , employment in service u is kept at zero level.
- (b) in some villages the service is randomly introduced at time  $t=t_{00}$ .
- (c) for times  $t > t_{u0}$ , two possible cases must be considered:
- (c1) a service u already exists in a village x and  $E_v^u$  is modified according to the demand for that service.
- (c2) if the service u does not yet exist in village x, it might be newly opened.

So there are two basic mechanisms determining the employment in services: an opening mechanism, which is used in phase (b) and (c) and an employment modification mechanism, which is used in phase (c) . Furthermore, there are differences in the opening of services in phase (b) and (c).

A new service will be introduced at time  $t=t_{u,0}$  (phase b) at a fixed level of employment  $E^{uv}$  in randomly chosen villages. The probability that a new service will be introduced in village x is

$$
(1.4-1) \t p(E_{x,t+1}^{u} > 0) = \psi_{1x}^{u} \frac{(P_{x,t} + \gamma R_{x,t})N}{\sum_{\bar{x} \in X} (P_{\bar{x},t} + \gamma R_{\bar{x},t})}
$$

where

 $\gamma$  and  $\psi_{1\,x}^{\,u}$  are parameters N is the number of villages X is the set of all villages  $({1, \ldots, N})$ 

and

$$
R_{x,t} = \sum_{u} E_{x,t}^{u}
$$

is the existing level of other services in village x.

When an existing service is to be modified, (phase c1) the first step is to calculate the attractiveness of all services existing in village x for people living in all other villages, y as:

$$
(1.4-2) \quad A = \begin{cases} E_{x,t}^{u} + \frac{\sum \lambda}{u} \overline{u} E_{x,t}^{\overline{u}} \\ - \frac{d_{xy}}{u} \overline{u} \end{cases} \quad \text{if} \quad E_{x,t}^{u} > 0 \text{ and } d_{xy} \leq D_{0}
$$
  
if  $E_{x,t}^{u} = 0 \text{ or } d_{xy} > D_{0}$ 

where  $\lambda_{\tt\ddot{u}u}$  ,  $D_0$  and  $\alpha$  are parameters and  $d_{\tt xy}$  is the distance between x and y. This attractiveness is compared with that of other villages  $\bar{x}$  to the same village  $y$ , giving the relative attractiveness

$$
(1.4-3) \t n_{xy}^u = \frac{A_{xy}^u}{\frac{1}{x}A_{xy}^u + A_{xy}^u}
$$

The number of people attracted from village y to village **x**  is therefore  $P_{y,t}$ .  $n_{xy}^{u}$  and and the total employment needed to satisfy the demand encountered in village x is

$$
(1.4-4) \tD_x^{\mathbf{u}} = \frac{\sum_{y} p_y q^{\mathbf{u}} n_{xy}^{\mathbf{u}}}{y}
$$

where  $q^u$  is a parameter for service u.

Actual employment at time t+1 will differ from  $D_v^u$  due to two influences:

(1) It is assumed that employment will not exactly be changed by the difference required to reach  $D_x^u$ , but the changes in employment may over- or under-react to changes in demand thus:

$$
(1.4-5) \t E_{x,t+1}^{u} = E_{x,t}^{u} + a(D_{x}^{u} - E_{x,t}^{u})
$$

where a is a parameter indicating the precise reaction  $(a = 1)$ , over-reaction  $(a > 1)$  or under-reaction  $(a < 1)$ .

(2) There is a minimum level of employment for each kind of service which is defined as b  $E^{u0}$ .  $E^{\bar{u}0}$  is the initial level of employment at which the service was started and b is a parameter. If demand falls below the level corresponding to minimal employment, the service is shut down completely and  $E_{x. t+1}^{u}$  is set to zero.

The opening of a new service after time  $t\rm _{u0}$  (phase c2) combines both the mechanisms described above. First, a hypothetical attractiveness is computed in a similar way to  $(1.4-2)$  and  $(1.4-3)$ , using the starting size  $E^{u0}$  as a service size:

$$
(1.4-6) \qquad \widetilde{A}_{xy}^{\mathrm{u}} = \frac{E^{\mathrm{u0}} + \sum\limits_{\widetilde{u}\neq u} \lambda_{\widetilde{u}u} E_{x,\mathrm{t}}^{\overline{u}}}{d_{xy}^{\alpha}}
$$

$$
(1.4-7) \qquad \tilde{\eta}_{xy}^{\mathrm{u}} = \frac{\tilde{A}_{xy}^{\mathrm{u}}}{\sum\limits_{\bar{x}\neq x} A_{\bar{x}y}^{\mathrm{u}} + \tilde{A}_{xy}^{\mathrm{u}}}
$$

This estimated attractiveness is used to calculate the possible size of employment in a new service u:

$$
(1.4-8) \qquad \widetilde{D}_{x}^{u} = \sum_{y} p q^{u} n_{xy}^{u}
$$

Opening a new service is considered worthwhile if  $\tilde{D}_{x}^{u}$  >  $E^{u0}$ . Whether the service will actually be opened is determined by a random procedure. The probability of opening the service is computed in a way similar to (1.4-1):

$$
(1.4-9) \t p(E_{x,t+1}^{u} > 0) = \psi_2 \frac{(P_{x,t} + \gamma R_{x,t})N}{\frac{S}{x}(P_{\bar{x},t} + \gamma R_{\bar{x},t})}
$$

If the service is to be opened, employment in it is set to  $\tilde{D}_{\mathbf{x}}^{\mathbf{u}}$ .

#### 2. USING THE SIMULATION SYSTEM

#### 2.1 Components of the System

The simulation system, which implements the model described in chapter one consists of two sets of programs:

--The first set contains the actual simulation program. This program performs all the calculations specified in the model and stores the successive states of the model in a result file.

--The second set contains utility programs, which process the result file and print various reports.

The separation of actual simulation and the generation of output enables the user to produce more detailed outputs only for those runs for which they are really needed and without rerunning the simulation program for each type of output required.

2.2 Program Restrictions

Both the simulation program and the utility programs have been developed for a specific version of the model and are based on some assumptions of that version. In comparision with the general model described in chapter one, these assumptions lead to three restrictions of the system:

(a) The size of the model is limited to up to 36 villages and up to five services.

(b) A specific geographical structure of the network (as described in 3.1.3) is assumed and the distance between two villages is computed according to that structure.

(c) The initial state of the model is defined as  
\n
$$
P_{x,0} = P_0
$$
 for all villages  
\n
$$
E_{x,0}^V = 0
$$
 for all villages  
\n
$$
E_{x,0}^U = \begin{cases} 0 & \text{if } t_{u0} > 0 \\ \text{generated according to } (1,4-1) & \text{if } t_{u0} = 0 \end{cases}
$$

## 2.3 Running the Simulation Program

The simulation program SIM is used to generate simulation runs. It will read allparameters required for the run from a file called PAR and will produce a result file named OUT. Messages for the user will be written to the standard FORTRAN output unit (the terminal in the UNIX system) .

#### 2.3.1 *Input to the Simulation Program*

All input to the simulation program is contained in the parameter file PAR. This file consists of several lines. Most lines contain one or more parameters written in free format and separated by commas (lines requiring a special format are indicated in the following description). The contents of each line are :

 $-7-$ 

line contents

- 1 nr of villages N, nr of services U, nr of other sectors V
- 2  $\alpha, D_0, a, b$
- $k, r, P_0$  (initial population size of each village)
- 4 **E<sup>uO</sup>** for all services
- 5  $t_{110}$  for all services
- $\psi$ <sub>1</sub>, $\psi$ <sub>2</sub>, $\gamma$ (if  $\psi$ <sub>1x</sub> is to be specified for each individual  $\mathsf{willad}$ e and service, a value < 0 for  $\psi_{\mathbf{1}}$  must be specified in this line. In this case, the line is followed by **N** additional lines, one for each village. Each of these lines contains U values specifying  $\psi_1^{\ u}$  for the village and the J services. In numbering the following parameter lines, it is assumed that these lines are not present. )
- 7-11  $\lambda_{\overline{u}u}$  (each line contains the U values corresponding to 1 value of  $\overline{u}$ )
- 12  $q^u$  for all services
- 13-14 These lines are used to set the  $\partial_{y}^{V}$ , line 13 for industry (v=l) and line 14 for intensive agriculture (v=2). They must be written in a fixed format. Their contents are:
	- column content 1-05 value of  $\partial_{\mathbf{v}}^{\mathbf{V}}$  if sector v occurs in a village 6 blank
		- 7-42 N indicator values (0 or 1) for the villages. If sector v is to occur in a village,1 must be specified. If it is not to occur, 0.
	- 15 Starting value for the random number generator (a large integer number). Different starting values will lead to different results in the randomized opening of new services.
	- 16 Number of periods to be simulated.

The program does not perform any checks on the parameters. When parameters or the structure of the parameter file are incorrect, computational errors may cause the program to terminate abnormally.

A sample parameter file is shown in figure 2-1.

 $36, 5, 2$  $2.0, 100.0, 1.0, 0.5$  $3,0.01,500.0$  $5.0, 10.0, 15.0, 20.0, 25.0$  $0, 5, 10, 15, 20, 25$  $0.166667, 0.166667, 100.0$  $0.2, 0.1, 0.0666667, 0.05, 0.04$  $0.2.0.1.0.0666667.0.05.0.04$  $0, 2, 0, 1, 0, 0666667, 0, 05, 0, 04$  $0, 2, 0, 1, 0, 0666667, 0, 05, 0, 04$  $0.2, 0.1, 0.0666667, 0.05, 0.04$  $0.004, 0.007, 0.012, 0.017, 0.020$ 0.005 0100000000010010000000100100000000100 896745231.0 50

Figure **2-1.** Parameter file for the simulation program.

#### **2.3.2** *Output from the Simulation Program*

Output from the program consists of two parts: a result file OUT and messages on the standard output device.

The result file contains information about parameter settings for the simulation run and the successive states of the model. Its contents are used by the utility programs for generating output listings of the simulation.

The simulation program will write the following messages on the standard output device:

#### PROCESSING TIME T **=t**

This message is issued every time before calculations for a new period t will begin.

#### MIGRATION ERROR, SUM=s

This message is printed when, due to rounding errors, the sum of all migration flows in the model exceeds a threshold value (normally 0.0000001). Calculations will proceed after the message is written.

#### 2.3.3 *Time and Space Requirements*

On a CDC Cyber 170-720, the program needs about 16k words (CM 40000 octal) of main storage. The CPU time required for a simulation run of 50 periods is about 450 seconds **(T** 700 octal).

2.4 Utility Programs

#### 2.4.1 *Types of Output*

Two types of output can be produced from the result file: maps and time paths.

A map shows the spatial distribution of one state variable at one point of time. The programs used to produce maps will print sets of maps for several variables and periods. As an example, a map of the population at time 50 is shown in figure 2-2.

A time path represents the development of one village and contains all state variables of the village for all periods of time. An example of a time path is shown in figure 2-3.

In addition, all utility programs produce a listing of the simulation parameters as shown in figure 2-4.

#### 2.4.2 *Running the Utility Programs*

There are five utility programs which can be used to process the result file. Their names and functions are:

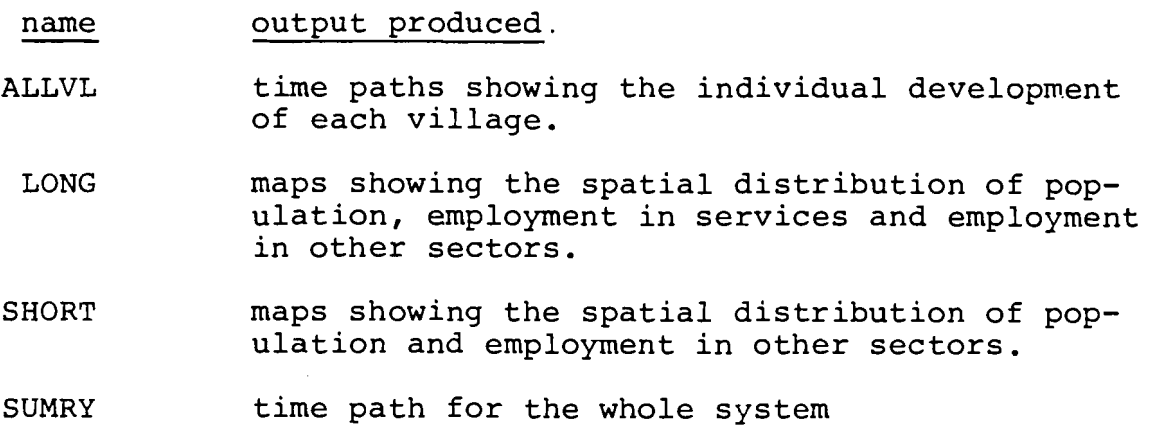

VLIST time path showing the individual development of one village

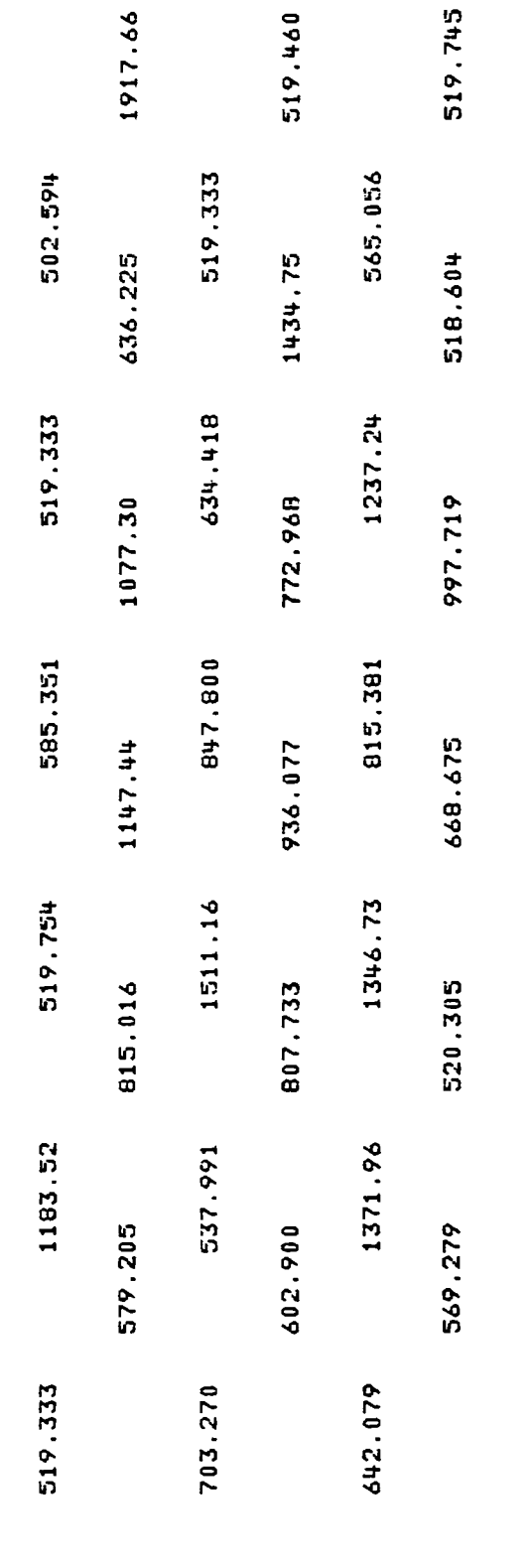

 $\overline{5}$ 

POPULATION AT TIME

Example for a map. Figure  $2-2$ .

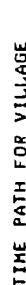

 $\ddot{\phantom{a}}$ 

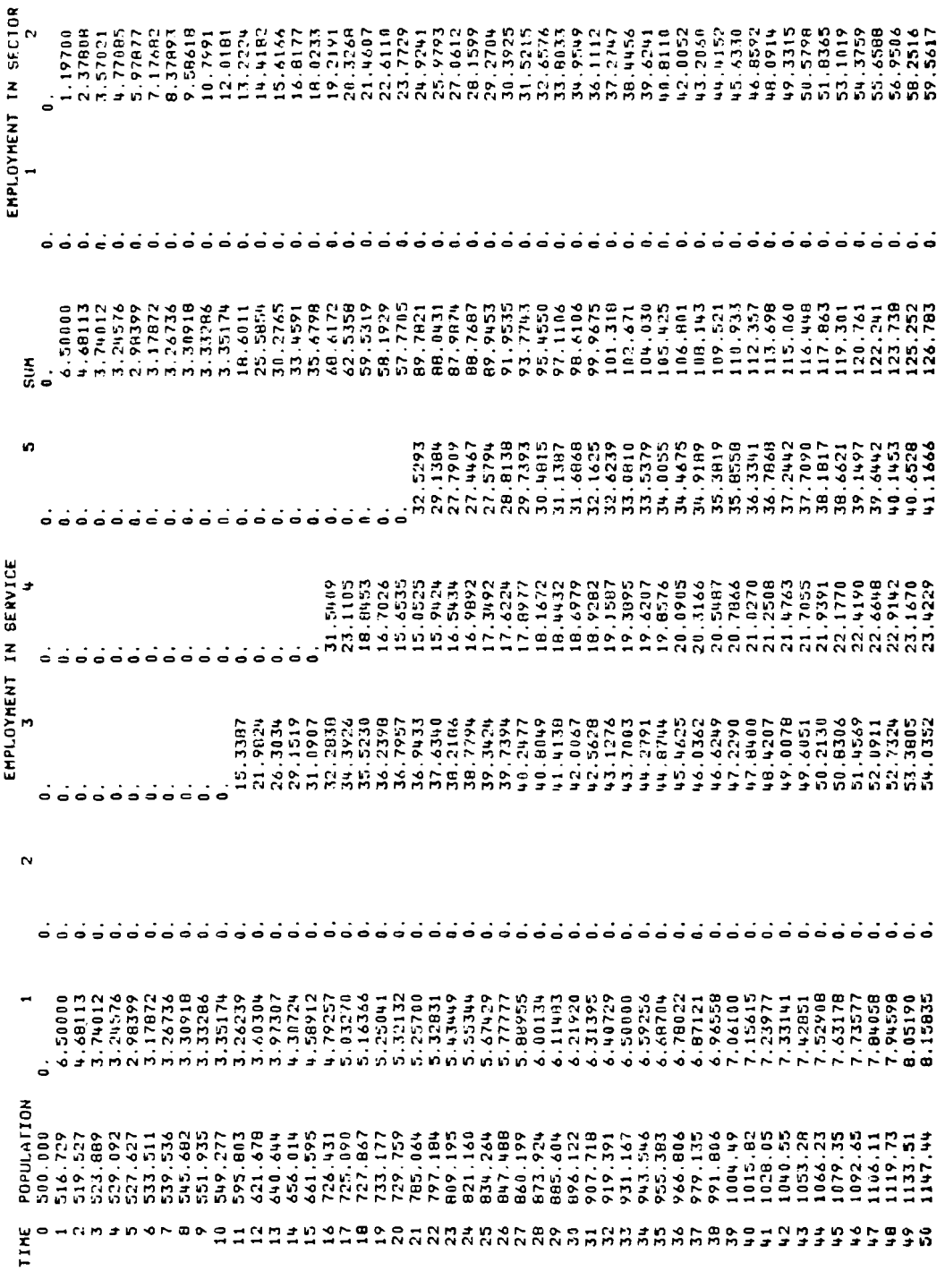

Figure 2-3. Example for a time path.

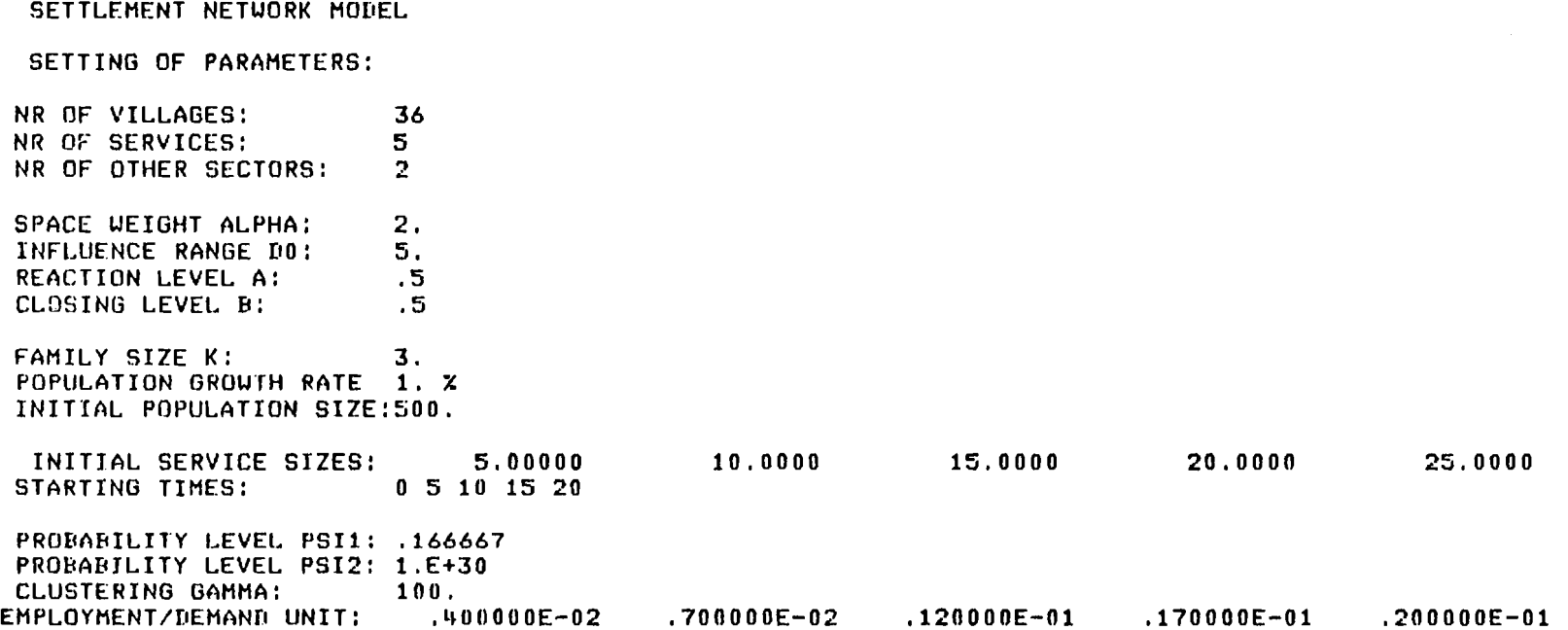

**Figure 2-4. Listing of parameters.** 

 $\mathbf{v}$  and  $\mathbf{v}$ 

All utility programs use a common set of subroutines, which are also included in the utility program file.

The utility programs process a result file and produce a listing on an output file. The names of both files may be specified by the user. The programs use FORTRAN units 5 and 6 for communication with the user. The following input will be requested interactively:

- request required response RESULT FILE NAME name of the 'OUT' file produced by the simulation program. LIST FILE NAME name of the file to receive the listing produced. PRINT INTERVAL time interval between two maps. Maps will be produced for those periods t for which t is an integral multiple of the interval specified, (e.g., if 5 is specified, periods  $0,5,10,15,...$  will be printed). This input is required for This input is required for programs LONG and SHORT. VILLAGE NUMBER number x of the village (1 to 36) for
	- which a time path is to be printed. This input is required for program VLIST.

All responses may be entered in free format.

3. STRUCTURE OF THE SIMULATION PROGRAM

The simulation program consists of the following modules:

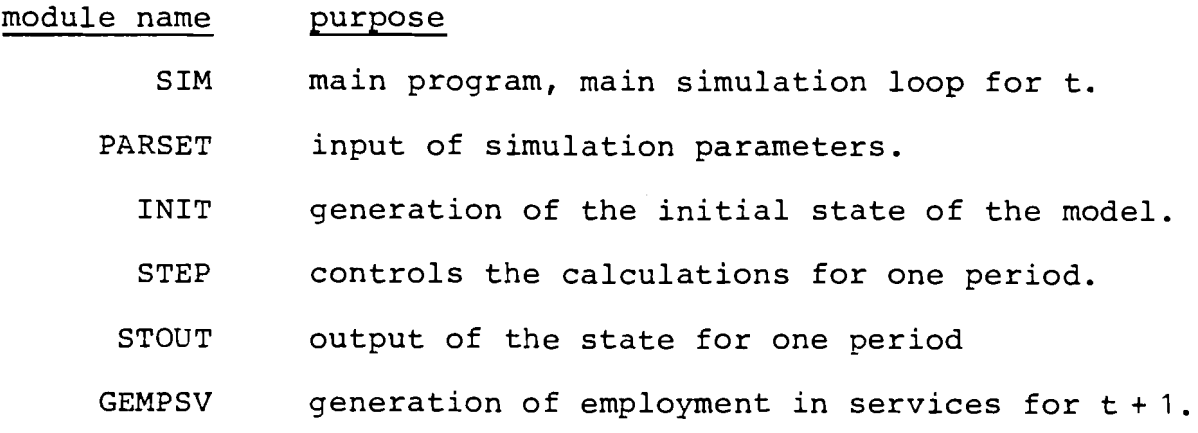

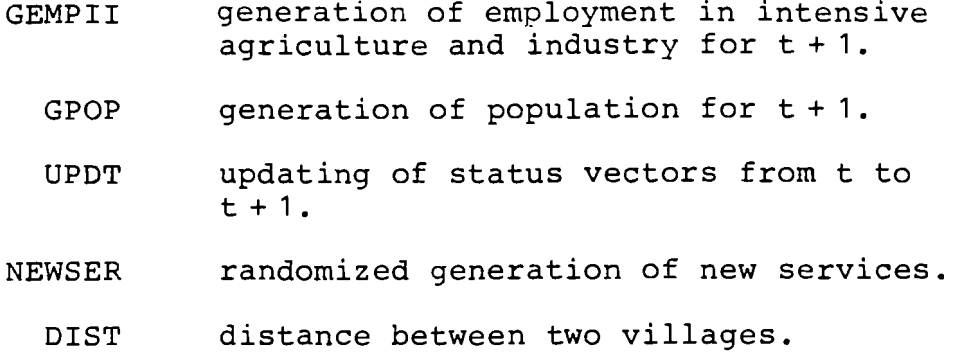

In addition, IMSLIB routine GGUBS is used to generate random numbers.

The interconnection between these routines is shown in figure 3-1.

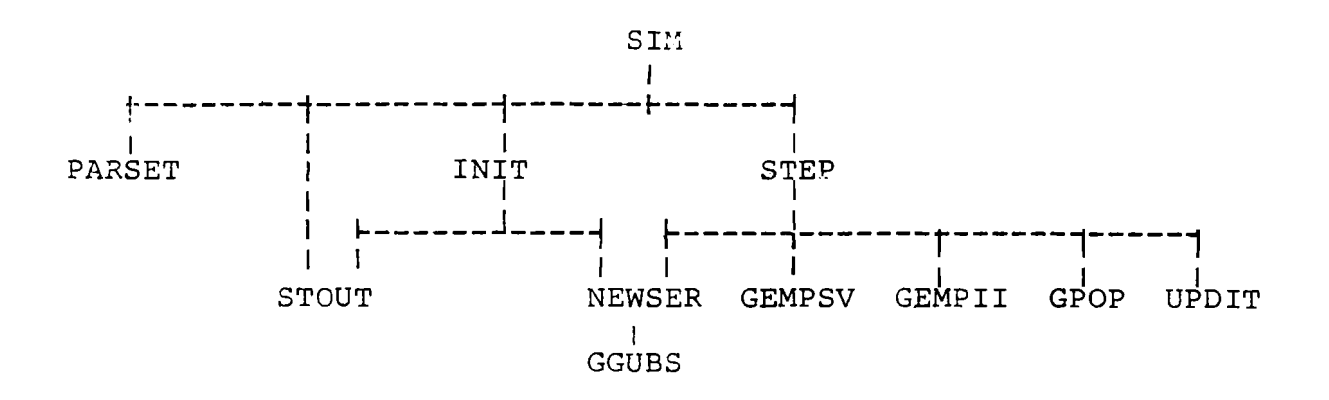

Figure 3-1. Interconnections of modules.

#### 3.1 Major Components of the Program

#### 3.1.1 **Overall Structure of the Simulation**

All calculations in the model are based on the current state as specified by the variables  $P_t$ ,  $E_t^u$ ,  $E_t^v$ . It is therefore necessary to keep these variables unchanged while the new state vectors  $P_{t+1}$ ,  $E_{t+1}^{u}$ , and  $E_{t+1}^{v}$ , are computed. In the simulation program, three additional vectors PI, EU1 and EV1 are used to store the new state values, and only after all calculations have been completed,

these vectors are copied into the actual state vectors, thereby moving the model into the next period.

## 3.1.2 *Generation* of *EmpZoyment in Services*

There are two routines which are involved in changing the employment in services: GEMPSV and NEWSER.

Routine GEMPSV performs the deterministic part of the modifications. It will perform modifications in existing services (including the closing of services) and calculate the level at which a new service should be opened. The level of a new service is either  $E^{u0}$  for t=t<sub>u $0$ </sub> or the estimated level  $\widetilde{D}_{\mathbf{x}}^{u}$  for later periods. Both the modified levels of existing services and the levels at which new services can be opened are stored in EV1. (This is possible as the sets of villages involved in these two cases form a partition of the set of all villages).

Routine NEWSER randomizes the opening of new services. For each village, the probability of opening the service is computed and a random number between 0 and 1 is generated. If the random number is less than the probability, the service is opened. If it is greater, the service will not be opened and employment for  $t + 1$  is set to zero. The routine can determine easily, by looking at the current state, whether a service is to be opened or modified in the village. If  $E_{x,t}^u$  is zero, an opening might occur, otherwise an existing service is modified and the value for  $E^{u}_{x,t+1}$  as computed by GEMPSV is left unchanged.

## 3.1.3 *Distance Between Two ViZZages*

It can be thought that the villages in the network are at the points of a grid as shown in figure 3-2. A move from one village to the next is equivalent to a relocation by one row and one column (type 1 move) or no row and two columns (type 2 move). Each type of move corresponds to a distance of 4 kilometers.

The distance d between two villages v1 and v2 is computed as the shortest path between the two villages. This shortest path is determined by the following method:

| Column |  | $1 \t2 \t3 \t4 \t5 \t6$ |  |  |                                                   | 789 | 10 |  |
|--------|--|-------------------------|--|--|---------------------------------------------------|-----|----|--|
| row    |  |                         |  |  |                                                   |     |    |  |
| 0      |  |                         |  |  | +---1---+---2---+---3---+---4---+---5---5---+---6 |     |    |  |
|        |  |                         |  |  |                                                   |     |    |  |
|        |  |                         |  |  | 7---+---B---+---9---+--10---+--11---+--12---+     |     |    |  |
|        |  |                         |  |  |                                                   |     |    |  |
|        |  |                         |  |  | +--13---+--14---+--15---+--16---+--17---+--18     |     |    |  |
|        |  |                         |  |  |                                                   |     |    |  |
|        |  |                         |  |  | 19---+--20---+--21---+--22----+--23---+--24---+   |     |    |  |
| 4      |  |                         |  |  | +--25---+--26---+--27---+--28---+--29---+--30     |     |    |  |
|        |  |                         |  |  |                                                   |     |    |  |
|        |  |                         |  |  | 31----+--32---+--33---+--34---+--35---+--36---+   |     |    |  |

Figure 3.2. Location of villages in a grid.

Let  $v1$  be located at  $(x1, y1)$  and  $v2$  at  $(x2, y2)$ . If  $|x1 - x2| > |y1 - y2|$  then v2 can be reached from v1 by  $|x1 - x2|$  moves of type 1.

Proof. From the structure of the network it can be seen that

$$
(3.1-1) \qquad |y1 - y2| = 2k + (|x1 - x2| \mod 2)
$$

where

$$
k \leq \left[\frac{|x1 - x2|}{2}\right]
$$

The distance  $|y1 - y2|$  can be covered by 2k moves of type 1 in which the y-coordinate is changed by sign( $y1 - y2$ ), and  $2(\left|\frac{\vert x1-x2\vert}{2}\right| - k)$  moves of type 1, in which y is changed first by 1 and then by -1, leaving it unchanged after the two moves. If  $y1-y2$  is odd,  $x1 - x2$  is odd, too, and a final move of type 1 will change both the x and the y coordinate to the desired values.

This method will generate a path of the shortest possible length because it will take  $|x1 - x2|$  moves and at least  $|x1 - x2|$  are required to cross the distance in rows between v1 and v2.

If  $|y1 - y2| > |x1 - x2|$ , we may write

$$
(3.1-2) \qquad |y1 - y2| = 2 \left[ \frac{|x1 - x2|}{2} \right] + (|x1 - x2| \mod 2) + 2n, \quad n > 0
$$

as the distance between two neighbouring villages in a row is two columns. The distance of

$$
2\left\lfloor \frac{|x1-x2|}{2}\right\rfloor + (|x1-x2| \mod 2)
$$

is covered by  $|x1 - x2|$  moves of type 1 as shown above, the remaining distance in y is covered by

$$
(3.1-3) \qquad n = 0.5 \times (\vert y1 - y2 \vert - \vert x1 - x2 \vert)
$$

moves of type 2, giving a total of

 $(3.1-4)$   $m = |x1-x2| + n$ 

moves of 4 kilometers each.  $\Box$ 

#### 4. UTILITY PROGRAMS AND RESULT FILE

The utility program set consists of five main programs and two common subroutines. The connection between subroutines and main programs is shown in the following table, where an x indicates that a subroutine is used by a main program.

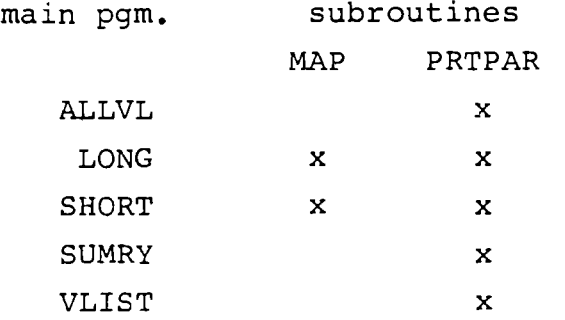

Subroutine MAP is used to print a map of the network of villages on the output file which is referenced via unit number 2. The map contains six lines of numbers, separated by two blank lines. Above and below the map, two blank lines are written. The routine requires two parameters:

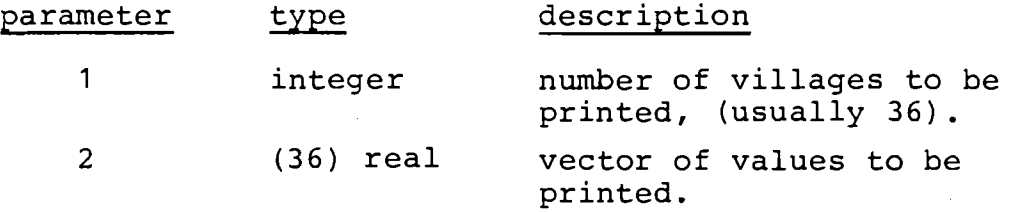

Subroutine PRTPAR opens the result file and the list file and prints the parameter values stored in the result file. Parameter  $q^u$ , which is used by program SUMRY, is stored in a common block called **PARAM.** 

The names of the files are requested from the user. The result file is. opened with unit number one, the list file with unit number two. Unit numbers five and six are used for communication with the user.

The result file contains 15 records with parameter values, followed by records containing the successive states of the model. The contents of records  $1 - 15$  are

record content

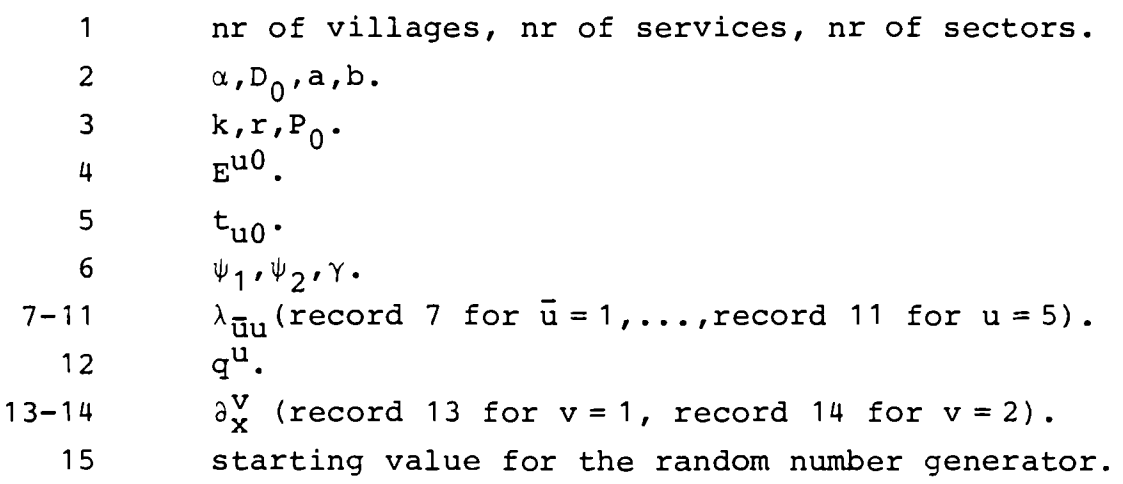

Each of the following records contains a time index t and  $P_{+}$ ,  $E_{+}^{U}$  and  $E_{+}^{V}$  for that period.

## 5. PORTABILITY CONSIDERATIONS

## 5.1 Software Requirements

All programs are written in ANSI FORTRAN 77 and should be acceptable to any processor supporting this standard. They rely quite strongly on some new features of that standard (particularly the IF-THEN-ELSE construct and some 1/0 operations), so considerable effort may be required to transform them to conform to the old (1966) standard.

A routine GGUBS from the IMSL program library is used to generate random numbers. If this library is not available, routine GGUBS can be replaced by any routine generating uniformly distributed random numbers in the (0,l) interval. The only call to that routine is located in subroutine NEWSER. Changes in the random number generator might also affect the usage of the starting value variable SEED, which is located in the common block PARAM.

Difficulties might arise from using FORTRAN unit numbers five and six for communication with the user in the utility programs. References to these unit numbers are made in subroutine PRTPAR and in main programs LONG, SHORT and VLIST. These should be changed if necessary.

## 5.2 Hardware

On the CDC Cyber system, which uses 60 bit arithmetic, rounding errors in the generation of migration were below the tolerance value of 1.e-7. On a system with a smaller wordlength rounding errors may exceed'that value.

6. POSSIBLE IMPROVEMENTS OF THE SYSTEM

#### 6.1 Computational Speed

Computing time of the model is considerable and might become unacceptable on slower systems. One possibility to increase the computational speed is changing the calculation of demand in routine GEMPSV. There, the relative attractiveness is calculated as specified in the model as

$$
n_{xy}^{\mathbf{u}} = \frac{A_{xy}^{\mathbf{u}}}{\sum\limits_{\overline{x}\neq x} A_{\overline{x}y}^{\mathbf{u}} + A_{xy}^{\mathbf{u}}}
$$

Computing  $\sum_{\varpi \neq y} A_{\varpi y}^{u}$  for each pair (x,y) requires  $0$ (N\*\*3) additions. \*Y Instead, a vector  $h_v = \int_x A_v^u$  could be computed once and used in the calculation of  $n_{xy}^u$ . In the calculation of  $\widetilde{n}_{xy}^u$ ,  $h_y$  can be substituted for  $\sum_{\bar{x}\neq x} A_{\bar{x}y}^u$ , as in this case  $E_{x,t}^u = 0$ , so  $A_{xy}^u = 0$  and therefore

$$
\sum_{\mathbf{x}} A_{\mathbf{x}\mathbf{y}}^{\mathbf{u}} = \sum_{\mathbf{x} \neq \mathbf{x}} A_{\mathbf{x}\mathbf{y}}^{\mathbf{u}} + A_{\mathbf{x}\mathbf{y}}^{\mathbf{u}} = \sum_{\mathbf{x} \neq \mathbf{x}} A_{\mathbf{x}\mathbf{y}}^{\mathbf{u}}
$$

#### 6.2 Different Geographical Structure of the Network

The behaviour of the model is influenced by the geographical structure of the network via the distance  $d_{xy}$  between two villages. This distance is computed in routine DIST. To specify a different structure, routine DIST should be replaced by a new routine which returns the distance of villages in the new network. A simple solution would be a routine which keeps all distances in a table and uses a DATA statement to initialize that table.

To represent the new structure of the network in the outputs, routine MAP in the utility program set has to be changed to print a map of the new network. The programs which use this routine assume that two maps fit on a page and might have to be changed if the maps become too large.

If the new network is to contain more than 36 villages, the dimensions of arrays in all routines have to be changed accordingly.

*6.3.* Different Initial States of the Model

The initial state of the model as specified in 2.2 is set up by routine INIT. To obtain a more general version of the system, routine INIT should be modified to read the initial state from a file.

 $\sim 10^{11}$  m  $^{-1}$ 

**APPENDIX** 

**Program listings.** 

PROGRAM SIM 73/73  $OPT = 0$ FTN 5.0+518 PROGRAM SIM C MAIN PROGRAM FOR SETTLEMENT NETWORK SIMULATION INTEGER TpFIN REAL **P(36),EU(5,36)rEV(2~36)~EU1(5r36)\*EVl(2\*36)**  REAL ALPHA,A,B,K,TAU,PO,EUO(5),PSI1(5,36),PSI2,LAMBDA(5,5),CU(5),<br>\* DEL(2,36),DO<sub>\*</sub>GAMMA IYTEGER N,NU\*NV,TUO(5) DOUBLE PRECISION SEED<br>COMMON /PARAM/ SEED,N,NU,NV,ALPHA,A,B,K,TAU,EUO,TUO, \* PSI1,PSIZ,LAMBDA, OU, DEL, DO, PO, GAHMA SAVE /PARAM/ C READ SIMULATION PARAMETERS CALL PARSET(FIN) C GENERATE INITIAL STATE **OF** RCDEL CALL INIT(P,EU,EV,EU1,EV1) C MAIN SIMULATION LOOP FOR ALL PERIODS DO 5 T=l,FIN WRITE(\*,\*) 'PROCESSING TIME T=',T  $\mathsf{C}$ **COMPUTATIONS CALL STEP(T,P,EU~E'V,EU~~EV~)**  C OUTPUT CALL STOUT(T,P,EU,EV) 5 CONTINUE STOP END

SUBROUTINE PARSET 73/73 OPT=0 FTN 5.0+518 SUBRCUTINE PARSET(FIN) C THIS ROUTINE READS THE PARAPETER FILES AND STORES THE PARAMETEPS C IN COMMON BLOCK /PARAM/<br>C MOST PARAMETERS ARE ALS C – MOST PARAMETERS ARE ALSO WRITTEN TO OUTPUT FILE OUT FOR<br>C – LATER PPINTING C LATER PFINTING CHARACTER\*8 Fl,F2,F3 INTEGEP IrJ,DH(36) PEAL W  $REAL$  *ALPHA*,  $A$ ,  $B$ ,  $K$ ,  $TAU$ ,  $PO$ ,  $EUO(5)$ ,  $PSTI(5, 36)$ ,  $PSI2$ ,  $LAMBDA(5, 5)$ ,  $OU(5)$ ,  $\ddot{\phantom{1}}$ DEL (2,361 ,DO,GAMMA INTEGEP N,NU,NV,TU0(5),FIN DOUBLE PRECISION SEED ConnoN IPAPAMI **SEED~N~NU~NV~ALPHA~A~B~Y~TAU~EUOBTUC~**  t **PSI~~PSI~~LA~~~DA,QU~DEL~DOBPO~GA~~~**  SAVE / PARAM/ OPEN(UNIT=l,FILE='PAR' **1**  OPEN(UNIT=2,FILE='OUT',FORM='UNFORMATTED') READ(lr\*) N,NU,NV WRITE(2) NiNU,NV READ(l,\*) ALPHA,DO,A,B WRITE(2) ALPHA, DO, A, B READ( I,\*) K#TAU, PO WRITE(2) K, TAU, PO  $READ(1,*)$  (EUO(I), I=1, NU) WRITE(2) (EUO(I),I=l,NU)  $REAO(1, *)$  (TUO(I), I=1, NU) WRITE(2) (TUO(I), I=1, NU) READ(1,\*) W, PSI2, GAMMA IF(W.GE.O) THEN DO 3 I=l,NU DO 3 J=l,N PSIl(1,J)rW 3 CONTINUE ELSE DO 4 I=l,N  $READ(1, *) (PSI1(J, I), J=1, NU)$ **4** CON1 INUE  $W = -1.0$ END IF<br>WRITE(2) URITE(2) Y,PSIZ~GAMHA 00 5 Im1,NU READ(1,\*) (LAMBDA(I,J),J=1,NU) WRITE(2) (LANBOA( I,J),J=l,NU) 5 CONTINUE READ(l,\*) (OU(f),I\*l,NU)  $WRITE(2)$  (QU(I),  $I=1, NU$ ) DO 15 Ia1,NV **REA0(1,'(F5~3,1X,3611)')** W,(DH(J),J=l,N) DO 10 J=l?N  $DEL(I,J)=W*DH(J)$ 10 CONTINUE WRITE(2) (DEL(I,J),J=1,N) 15 CONTINUE READ(l,\*) SEED WRITE(?) SEED REAO(l,\*) FIN RETURN END

-2s-

SUBROUTINE INIT 73/73 OPT.O FTN 5.0+518 SUBROUTINE INIT(P, EU, EV, EU1, EV1) GENEPATE THE INITIAL STATE OF THE MODEL  $\mathsf{C}$ SEAL **P(34),EU(5~36),EV(2,36),EUl(5,36),EV1(2,36)**  INTEGER X PUP V REAL ALPHA, A, B, K, TAU, PO, EUO (5), PSI1 (5, 36), PSI2, LAMBOA (5, 5), QU(5)<br>\* 0EL (2,36), DO, GAMMA INTEGER N,NU,YV, TU0( **5)**  DOUBLE PRECISION SEED<br>COMMON /PARAM/ SEED, N, NU, NV, ALPHA, A, B, K, TAU, EUO, TUO, COMMON /PARAM/ SEED,N,NU,NVyALPHA,A, B,KP~AU~EUO~TUO~ \* **PSIl~PSI2,LA~9OA~QU,DEL~DO~PO~GAMKA**  SAVE /PARAP/  $00 15 X=1. N$ C SAME POPULATION FOR ALL VILLAGES  $P(X) = PO$ DO 5 U\*1, NU **<sup>C</sup>**EMPLOYPENT IN TIHE **-1** IS 0 FOR ALL SERVICES EU(U,X)=0.0<br>C FOR SERVICES WITH TUO = 0 , EMPLOYMENT MAY BE SET TO EUO<br>C OTHERWISE, EMPLOYMENT IS 0 C OTHER'dISE, EMPLOYMENT IS **0**  1F(TUO(U) **.E9.O)** THEN EUl(U,X)=EUO(U) ELSE  $EU1(U, X)=0.0$ END IF 5 CONTINUE C EMPLOYMENT IN OTHER SECTORS IS **0**  DO 10 V=1, NV  $EV(V,X)=0.0$  $EVI(V,X) = 0.0$ 10 CONTINUE<br>15 CONTINUE 15 CONTINUE C PERFORM RANDOM OPENING OF SERVICES YITH TUO = **0**  CALL NEWSER(O,EU, P,EU1) 00 **20** X=l,N 0C 20 U=l,NU  $EU(U,X)=EU1(U,X)$ 20 CONTINUE C OUTPUT THE STATE AT T=0 CALL STOUT(O,P,EU,EVI **RETURN** EYD

 $-26-$ 

SUSROUTINE STEP **73/73** OPT=O FTN 5.0+518 SUBROUTINE STEP(T, P, EU, EV, EU1, EV1) C TRANSITION FROM T TO T+1 INTEGER T REAL **P(~~),EU(S,~~),EV(Z~~~)~DEU(~~~~)PDEV(Z,~~)~** \* **EU1(5,36)rEV1(2,36),P1(36)**  C CHANGE EMPLOYMENT IN SERVICES CALL GEMPSV(T,P,EU,EUl) C RANOOHIZbTION OF OPENING OF NEU SERVICES CALL NEWSER (T, EU, P, EU1) C GENERATE EMPLOYMENT IN INDUSTRY+INTENSIVE AGRICULTURE CALL GEMPII(T, P, EU, EV, EV1) C GENERATE POPULATION CALL GPDP(T, P, EU, EU1, EV, EV1, P1) C UPDATE STATUS VECTORS CALL UPDT(T, EU, EU1, EV, EV1, P, P1) RETURN END

SUBROUTINE STOUT 73/73 OPT\*0

FTN 5.0+518

SUBROUTINE STOUT(T, P, EU, EV)

C WRITE THE STATUS VECTORS TO OUTPUT FILE

INTEGER T REAL F(36)rEU(5~36),EV(2,361 WRITE(2) T, P, EU, EV RETURN END

jUQR@UTIYE GEHPSV 73/73 OPT=O FTN 5.0+518 SUBROUTINE GEMPSV(T, P, EU, E1) C THIS SUBROUTINE COMPUTES THE EMPLOYMENT IN SERVICES<br>C AT TIME T+1 C AT TIME T+1 C INPUT: STATE VARIABLES P AND EU AND TIME T<br>C QUIPUT: EMPLOYMENT AT T+1 STOPED IN E1 C OUTPUT: EMPLOYMENT AT T+l ST09ED IN El C NOTE THAT El WILL CONTAIN THE POSSIBLE LEVEL C OF EPPLOYf'ENT FOR FPENING OF NEW SERVICES C RANDOMIZATION OF OPENING IS DONE BY NEWSER<br>C WHICH WILL BE CALLED AFTERWARDS WHICH WILL BE CALLED AFTERWARDS INTEGER T,U,UB,X, XO,Y REAL P(3b),EU(5,36),E1(5130) REAL Z1, ATTR(36, 36), AS(36, 36), S1, S2, H, EE, LIMIT, DIST, D REAL **ALPHA~A~8~KtTAU,PO~EU0(5)~PSI1(5~3b)~PST2~LA~BOA(5~5)~OU(5)~** \* DEL(2,3b),DO,GAnMA INTEGER N,NU,NV,TUO(S) DOUBLE PRECISION SEED COMMON /PARAM/ SEED,N,NU,NV,ALPHA,A,B,K,TAU,EUO,TUO, **PSIl,PSI2~LA~8DA,OU,OEL,DO,PO,GA~MA**  SAVE /PARAM/ C THERE ARE 3 CASES FOR T **<ra,>** TUO DO 40 U=1, NU C THE HOST TWPCRTANT CASE IS T > TUO IF(T.GT.TUO(U)) THEN **C** COMPUTIE ATTRACTIVENESS ATTR AND POSSIBLE ATTRACTIVENESS AS C FOR EACH PAIR OF VILLAGES <X,Y> DO **15** X=l,N  $71 - 0.0$ 00 5 UB=1, NU IF(UB.EO.U) THEN  $Z1 = Z1 + EU (U, X)$ ELSE Z1=Z1+LAMBDA(UB, U) \*EU(UB, X) END IF CONTINUE 5 DO 10 Y=l,N D=DfST(X,Y) IF(DmLEaD0) THEN ATTR(X,Y)=Zl/(D\*\*ALPHA)  $IF(EU(U, X), EQ, O, O)$  ATTR(X, Y)=O.O **AS[X,Y)=(Zl+EUO(U))/(D\*\*ALPHA)**  ELSE  $ATTR(X,Y) = 0.0$  $AS (X, Y) = 0.0$ END IF 10 CONTINUE<br>15 CONTINUE **CONTINUE** C COMPUTE RELATIVE ATTRACTIVENESS ETA AND FROM IT THE C REQUIRED LEVEL OF EMPLOYMENT EE

 $-28-$ 

SUBROUTINE GEMPSV 73/73 OPT\*0 FTN 5.0+518 DO 30 X\*1,N  $S2 = 0.0$ DO 25 Y=1,N  $S1 = 0.0$ DO 20 XB=1,N IF(XB.NE.X) S1=S1+ATTR(XB,Y) 20 CONTINUE IF(EU(U,X).NE.O.O) THEN  $H = \Delta TTR(X, Y)$ ELSE  $H = AS(X, Y)$ END IF IF(H.GT.0.0)  $S2=S2+P(Y)*QU(U)*(H/(S1+H))$  $25$ **CONTINUE**  $EE = EU(U, X) + A * (SZ - EU(U, X))$ CHECK IF THE SERVICE WILL BECOME TO SMALL AND HAS TO BE SHUT  $\mathbf c$ OR IF THE LEVEL OF DEMAND IS TO SMALL TO OPEN A NEW SERVICE  $\mathbf{C}$ LIMIT=EU0(U) IF(EU(U,X).GT.O.O) LIMIT=8\*LIMIT IF(EE.LT.LIMIT) EE=0.0  $E1(U,X)=EE$ CONTINUE  $30$ CASE 2:  $T = TU0$  $\mathbf c$ IN THIS CASE, EL IS SET TO EUO FOR ALL VILLAGES  $\mathbf c$  $\mathbf{c}$ RANDOMIZATION OF OPENING WILL BE DONE BY ROUTINE NEWSER ELSE IF(T.EO.TUO(U)) THEN DO 33 X=1,N  $E1(U,X) = EU0(U)$ CONTINUE 33 CASE 3: T < TUO  $\mathbf c$ EMPLOYMENT WILL BE KEPT AT LEVEL ZERO  $\mathbf{c}$ **ELSE** DO 35 X=1,N  $E1(U, X) = 0.0$  $3<sub>5</sub>$ CONTINUE END IF **CONTINUE** 40 RETURN END

SUBROUTINE GEMPII(T, P, EU, EV, E1) C THIS SUBROUTINE COMPUTES THE EMPLOYMENT IN INTENSIVE AGRICULTURE<br>C AND INDUSTRY AND INDUSTRY C INPUT: TIME T AND STATE VARIABLES P EU EV C OUTPUT: EV AT TIME T+l STORED IN El INTEGER X, U, V, T REAL **P(361~EU(5,36)rEV(2~3b)~OEV(2~3b)~El(2\*36)\*S**  C DECLARATRIGN OF MODEL PARAMETERS AND THEIR COMMON BLOCK PEAL ALPHA*\$ A\$ B\$K\$*TAU\$PO\$EU0(5)\$PSI1(5\$36)\$PSIZ\$LAMBDA(5\$5)\$0U(5)\$<br>\* DEL(2,36)\$DO\$GAMMA INTEGER NPNU,YVPTUO(S) DOUBLE PRECISION SEED COMEON /PARAM/ **SEED,N,NU,NV,ALPHAPA~~~K~TAUIEUOPTUO~** \* PS I19PSIZt LAMBDA, OU\* DEL\* DO\*PO\*GAflMA SAVE /PARAM/ C COMPUTE UNEnPLOYED LABOUR FCRCE C AS POPULATION/FAMILYSIZE -EMPLOYMENT(SERVICE) - EMPLOYMENT(SECT)  $S = 0.0$ DO 15 X=l,N  $S=S+P(X)/K$ DO **5** U=l,NU  $S*S-EU(U,K)$ 5 CONTINUE DO 10 V=l,NV  $S = S - EV(V, X)$ 10 CONTINUE<br>15 CONTINUE 15 CONTINUE C SPREAD AMONG SECTORS DO 20 V=l,NV DO 20 X=1,N DEV(V,X)=DEL(V,X)\*S **El(V,X)=EV(V,X)+DEV(VjX)**  20 CONTINUE RE TURN END

SUPROUT IN E GEMP I I 73/73 OPT.0 FTN 5\*0+518

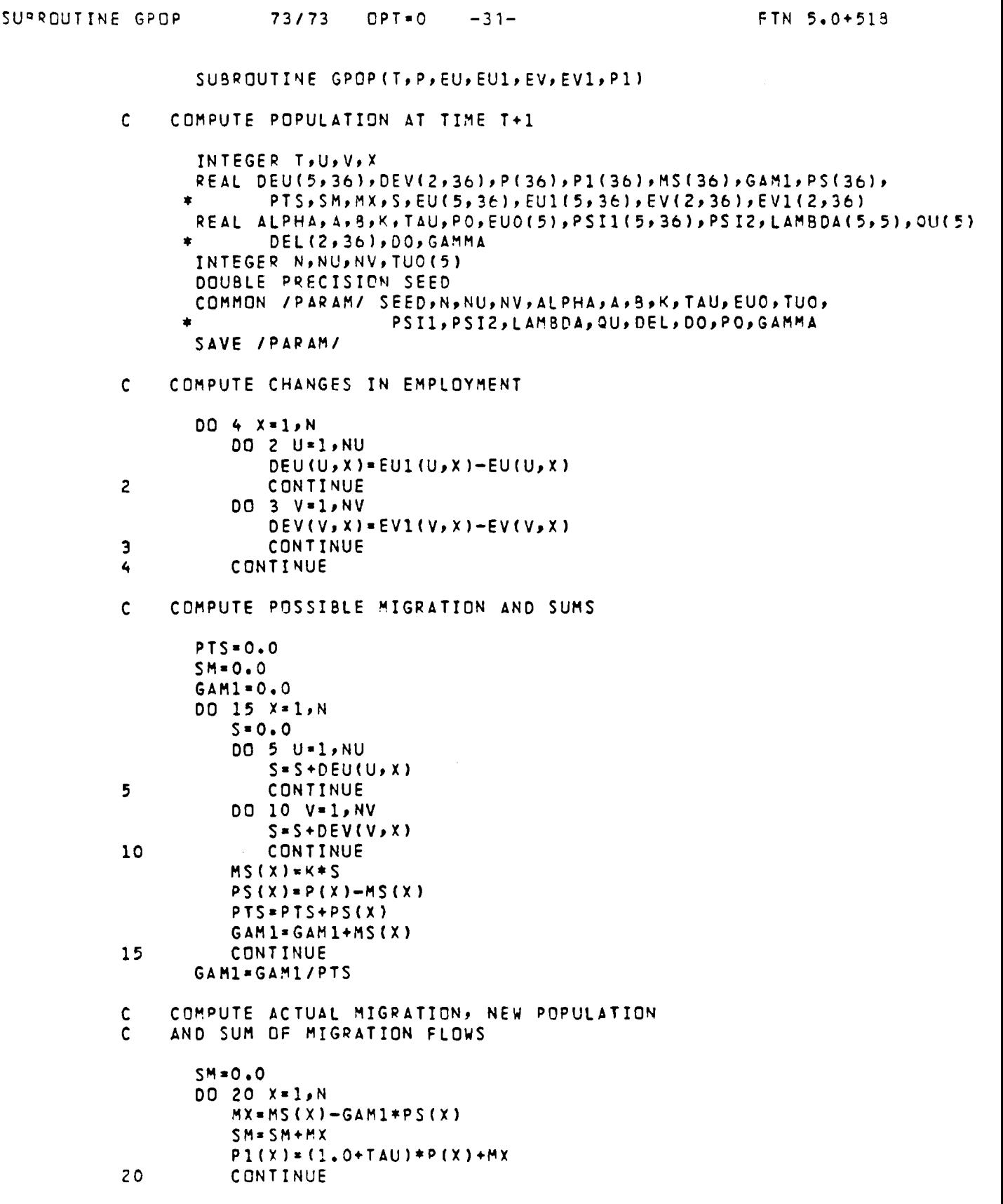

```
CHECK IF MIGRATION FLOWS SUM UP TO ZERO
\mathsf{C}^-
```
IF(ABS(SM).GT.1.E-7) WRITE(\*\*\*) \* MIGRATION ERROR\*SUM\*\*\*SM<br>RETURN<br>END

SUBROUTINE UPDT(T, EU, EU1, EV, EV1, P, P1) C MOVE THE STATUS VECTORS OF T+1 (EU1,EV1,P1)<br>C TO THE CURRENT STATUS VECTORS EU, EV AND P TO THE CURRENT STATUS VECTORS EU, EV AND P INTEGER T, X, U, V REAL **EU(5~36)tEU1(5t36),EV(2j36)~EVl(t~36)~P(3b)~Pl(36)**  REAL ALPHA,A,B,K,TAU,PO,EUO(5),PSI1(5,36),PSI2,LAMBDA(5,5),OU(5),<br>\* DEL(2,36),DO,GAMMA INTEGER N,NU,NV, TUO(5) DOUBLE PRECISION SEED COMMON /PARAH/ SEEO~N,NUPNV~ ALPHAPAP BjK9TAUp EUO? TUO, \* **PSI~~PSI~~~AHBOA~QUPDELPDO~PO~GAMMA**  SAVE /PARAM/ DO 15 X=lyN  $P(X)=P1(X)$ DO 5 U=1, NU  $EUCU$ ,  $X1 = EU1(U, X)$ 5 CONTINUE DO 10 Vw1,NV  $EVCV,X+=EVI(V,X)$ 10 CONTINUE<br>15 CONTINUE **CONTINUE** RETURN END

```
-32-
```
SUBROUTINE UPDT 73/73 OPT=0 FTN 5.0+518

SUBROUTINE NEWSER 73/73  $OPT = 0$ FTN 5.0+518 SUBROUTINE NEWSER (T, EU, P, EU1) RANDOMIZED OPENING OF SERVICES C INPUT: TIME T, OLD STATE EU AND P<br>POSSIBLE LEVEL OF SERVICES IN E1 C  $\mathbf c$ OUTPUT: NEW LEVEL OF SERVICES IN E1, WHERE OPENINGS OF NEW  $\mathsf{C}$ SERVICES ARE DROPPED RANDOMLY FROM PREVIOUS E1  $\mathsf{C}$ INTEGER NR, U, X, T, UU REAL P(36), EU(5, 36), EU1(5, 36), RR, RX(36), R(1), PROB REAL ALPHA, A, B, K, TAU, PO, EUO (5), PSI1(5, 36), PSI2, LAMBDA (5, 5), OU(5), DEL (2,36), DO, GAMMA  $\bullet$ INTEGER N, NU, NV, TUO(5) DOUBLE PRECISION SEED COMMON /PARAM/ SEED, N, NU, NV, ALPHA, A, B, K, TAU, EUO, TUO, PSI1, PSI2, LAMBDA, QU, DEL, DO, PO, GAMMA  $\bullet$ SAVE /PARAM/  $NR = 1$ DO 15 U=1, NU OPENING MAY OCCUR ONLY AT T > TUO  $\mathbf c$ IF(T.GE.TUO(U)) THEN COMPUTE PROBABILITY MODIFIER TERM FOR VILLAGES  $\mathbf{c}$  $RR = 0.0$ DO 5 X=1,N  $RX(X)=0.0$ DO 3 UU=1, NU  $RX(X)=RX(X)+EU(U,X)$ **CONTINUE** 3 RR=RR+P(X)+GAMMA\*RX(X) 5 CONTINUE DO 10 X=1,N  $\mathbf c$ USE DIFFERENT PSI FOR T=TUO AND LATER IF(T.EQ.TUO(U)) THEN PROB=PSI1(U, X) \*N\*(P(X) +GAMMA\*RX(X) }/RR **ELSE** PROB=PSI2\*N\*(P(X)+GAMMA\*RX(X))/RR END IF  $\mathsf{C}$ SUBJECT TO RANDOMIZATION IF EU = 0 (I.E. IF IT IS AN OPENING AND NOT A MODIFICATION OF SERVICE)  $\mathbf{C}$ CALL GGUBS(SEED, NR, R) IF(R(1).GE.PROB.AND.EU(U,X).EQ.O.O) EU1(U,X)=0.0 CONTINUE 10 END IF  $15$ CONTINUE **RETUPN** END

REAL FUNCTION DIST( I,J **<sup>1</sup>** C THIS FUNCTION IS USED TO COHPUTE THE DISTANCE BETWEEN TWO C VILLAGES IN THE NETWORK INTEGER **I,J,Il,Jl,XlrX2,Yl,YZtDX~DY**  C THE DISTANCE WITHIN A VILLAGE IS SET TO 0.4 IF(IaE0.J) THEN  $DIST = 0.4$ RETURN C COMPUTE THE DISTANCE BETWEEN DIFFERENT VILLAGES ELSE  $11 = 1 - 1$  $J1 = J - 1$ <sup>C</sup>**X1** IS THE ROW NUMBEQ OF VILLAGE 1, Y1 ITS COLUMN NUMeER NOTE THAT VILLAGES ARE AT ODD COLOUMNS IN EVEN ROWS AND AT C EVEN COLOUHNS IY ODD ROWS  $x1 = 11/6$  $Y1 = 2 * MOD(I1,6) + MOD(X1+1,2)$  $x2 = 11/6$  $YZ = 2 * MOD(J1,6) + MOD(X2+1,2)$ C COWPUTE DISTANCES IN ROWS AND CnLOUPNS C ONLY COLOUMN DISTANCES > ROW DISTANCE ARE OF INTEREST BECAUSE<br>C SMALLER ROW DISTANCES CAN BE CROSSED BY MOVING DIAGONALLY SMALLER ROW DISTANCES CAN BE CROSSED BY MOVING DIAGONALLY  $DX = ABS(X1-X2)$  $DY=ABS(Y1-Y2)-DX$ IF(DY.LT.0) DY=0 C CORRECT FOR THE FACT THAT COLOUMN DISTANCES ARE NOW 2\*ROW DISTANCES C BECAUSE OF THE ODD/EVEN COLOUMN LOCATION OF VILLAGES  $DY = DY/2$ C DISTANCE BETWEEN TWO ADJACENT VILLAGES IS 4 **KF**  DIST=4.0\*( DX+DY) RETUQN END IF **EV** 0

FUNCTION DIST 73/73 OPT=0 FTN 5.0+518

PROGRAM ALLVL 73/73 OPT=0 FTN 5.0+518 PROGRAM ALLVL

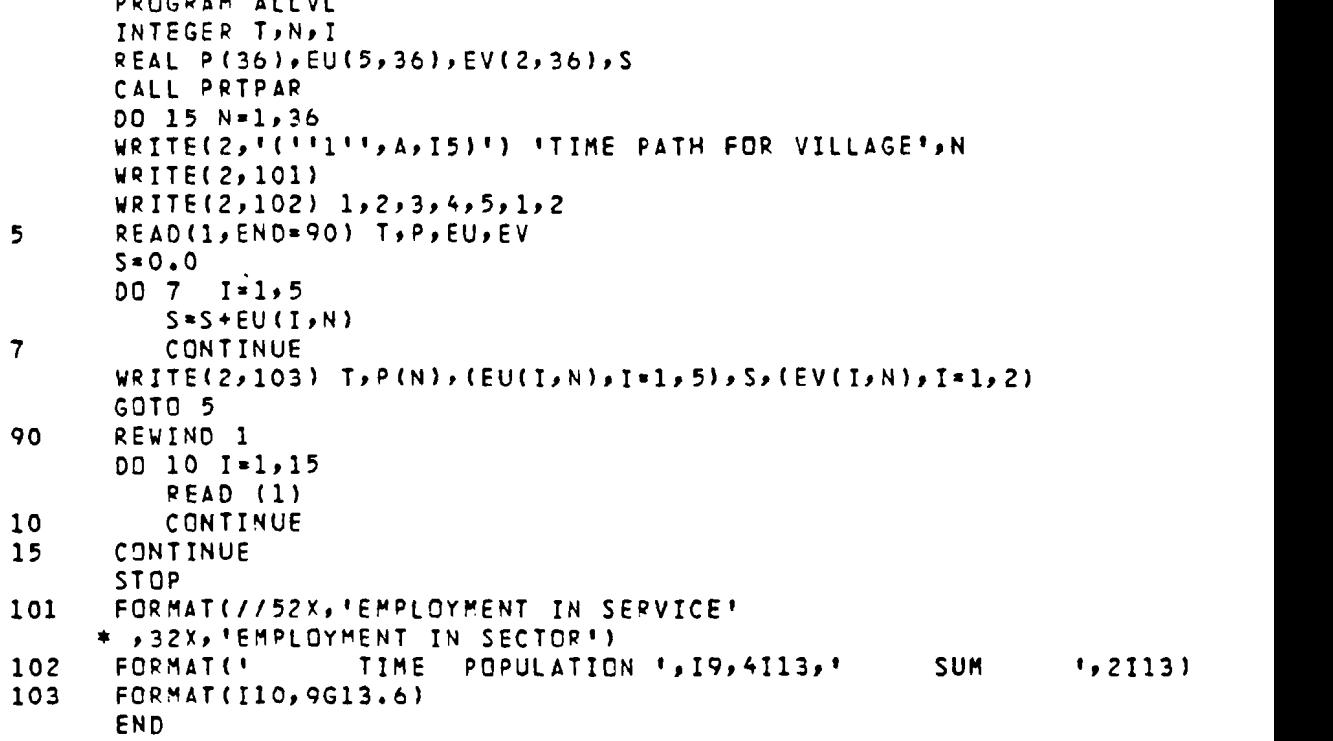

```
PROGRAM LONG
                    73/73
                             OPT = 0FTN 5.0+518
              PROGRAM LONG
            COMPLETE SET OF MAPS (POPULATION, SERVICES, CTHER SECTORS)
       \mathsf{C}INTEGER T, X, U, V, I
              REAL P(36), EU(5,36), EV(2,36), VAL(36)
           PERFORM INITIALIZATION
       \mathbf{C}CALL PRTPAR
              WRITE(6,*) 'ENTER PRINT INTERVAL: '
              READ(5,*) I
            LOOP FOR ALL TIME PERIODS
       \mathbf{C}READ (1, END=90) T, P, EU, EV
       5
              IF(MOD(T, I).NE.0) GOTO 5
            MAP OF POPULATION
       \mathbf{C}WRITE(2,'(''1''',A,I5)') ' POPULATION AT TIME ',T
              CALL MAP(36,P)
            MAPS OF SERVICES
       \mathbf{C}DO 15 U=1,5
                 IF(MOD(U, 2), E0.1) VRITE(2, (1111111))DO 10 X=1,36
                     VAL(Y) = EU(U, X)CONTINUE
       10WRITE(2,*) ' EMPLOYMENT IN SERVICE 'JUJ' AT TIME 'JT
                 CALL MAP(36, VAL)
                CONTINUE
       15\mathsf{C}MAPS OF OTHER SECTORS
              WRITE(2, f(111111))DO 25 V=1,2
                 DO 20 X=1,36
                    VAL(Y) = EV(Y, X)CONTINUE
       20
                 WRITE(2,*)EMPLOYMENT IN SECTOR 'JV,' AT TIME 'JT
                 CALL MAP(36, VAL)
       25CONTINUE
              GOTO<sub>5</sub>
       90
              STOP
              END
```
 $-36-$ 

PROGRAM SHORT **73/73** OPT=O FTN 5.0+518 PROGRAM SHORT C SHORT MAPS (POPULATION AND OTHER SECTORS)<br>C USED FOR THE BASE SOLUTION USED FOR THE BASE SOLUTION INTEGER T,X,U,V,I REAL **P(36), EU(5,36), EV(2,36), VAL(36)** C PERFOR8 INITIALIZATION CALL PRTPAR CALL PRTPAR<br>WRITE(6,\*) 'ENTER PRINT INTEPVAL: '<br>READ(5,\*) I C LOOP FOR ALL PERIODS 5 READ(lpEND=90) T,P,EU,EV IF(MOD(T, I).NE.0) GOTO 5 WRITE(2,'("1",A,I5)') **1** POPULATION AT TIME '91 C MAP OF POPULATION CALL MAP(36, P)  $W$ RITE(2,'(''1'')') C HAPS OF OTHER SECTORS DO 25 V=1,2 DO 20 X=1,36 VALtX )=EV(V,X **1**  20 CONTINUE WRITE(2,\*) ' EMPLOYMENT IN SECTOR ', V, ' AT TIME ', T CALL MAP (36, VAL **1**  25 CONTINUE GOTO 5 90 STCP  $\sim$   $\sim$ EN 0

**-38-**  PROGRAM SUMRY 73/73 OPT=0  $\overline{C}$  FTN 5.0+518 PROGRAM SUYRY C SUMMARY CUTPUT FOR THE WHOLE SYSTEM INTEGER f,I,J REAL **P(~~)~PS,EU(~\*~~)PEUS(~)PEV(~~~~)~EVS(~)~S~OU(~)**  COFHON /PARAM/ CU C PERFORM INITIALIZATION CALL PRTPAR WRITE(2r'("l"9Al') 'TIME PATH FOR THE WHOLE SYSTEY' URITE(2,lOl) URITE(2,102) 1,2,3,4r5,lr2 C TIME PATH **FOR** THE SYSTTM 5 PEAD(l,END=25) T,PPEU,EV DO 10 1-1,5  $EUS(1) = 0.0$ 10 CONTINUE EVS(1)=O.O  $EVS(2)=0.0$ PS.O.0  $S = 0.0$  $00 20 J=1,36$ DO 15 I=1,5 EUS(I)=EUS(II+EU(I,J)  $S = S + EU(I, J)$ 15 CONTINUE  $EVS(1)=EVS(1)+EV(1,J)$  $EVS(2)=EVS(2)+EV(2,J)$ PS=PS+P(J 20 CONTINUE URITE(2r'(Il0~9G13~6)') **T~PSI(EUS(J)~J=~#~)#S~(EVS(J)~J~~~~~**  GOT0 5 <sup>2</sup>5 C ONT I NUE DEMAND SATISFACTION COEFFINCIENTS  $\mathbf{C}$ REWIND 1 DO 30 1-1,15 READ(1) 30 CONTINUE WRITE(2,'(''1''',A)') 'DEMAND SATISFACTION COEFFICIENTS'<br>WRITE(2,'(/A/)'<u>)</u> ' TIME COEFFICIENTS' 35 READ(1,END=90) T, P, EU, EV 00 40 I=1,5 EUS(I)=O.O 40 CONTINUE  $PS = 0.0$  $00 50 J=1,36$ PS=PS+P( J) DO 45 I=1,5 EUS(I)=EUS(I)+EU(IPJ) 45 CONTINUE<br>50 CONTINUE **5** 0 CONTINUE

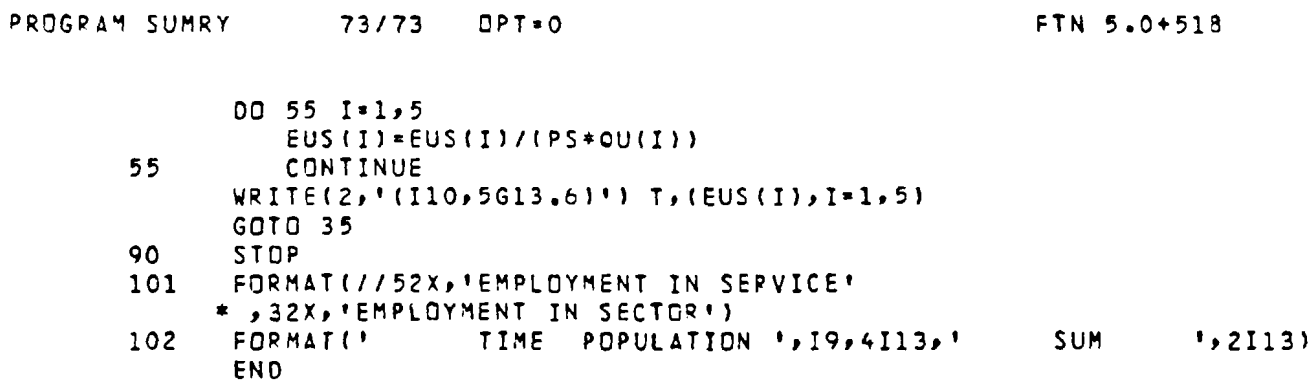

 $\bar{\mathbf{r}}$ 

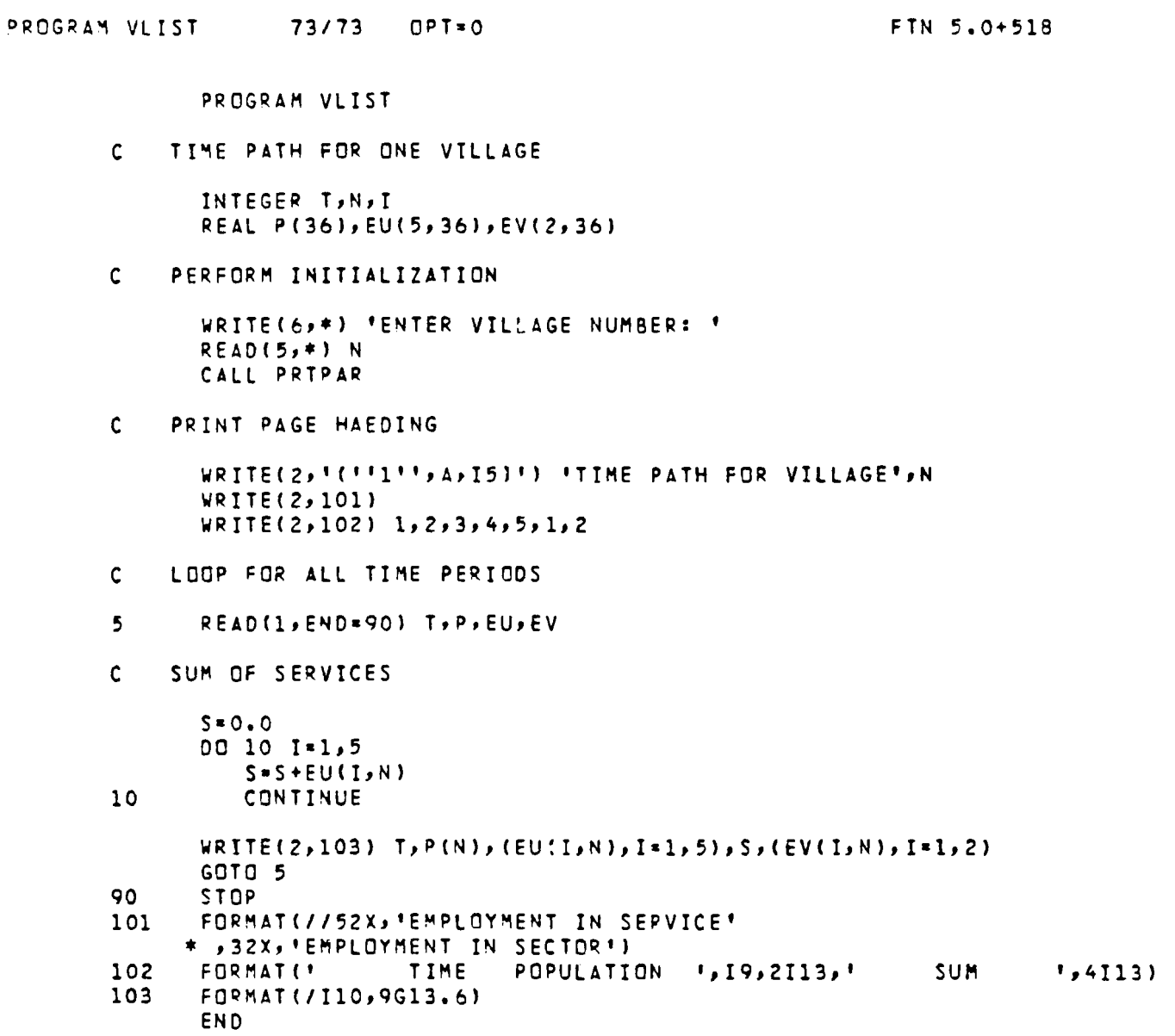

 $\bar{\mathcal{A}}$ 

 $\mathcal{L}^{\text{max}}_{\text{max}}$ 

 $-40-$ 

**SUQROUTINE MAP 73/73 OPT=O** 

**FTN 5.0+518** 

 $\hat{\mathcal{C}}$ 

## SUBROUTINE MAP(N, VAL) **C PRINT A MAP OF THE VALUES PASSED IN VAL INTEGER N, 1, J REAL VAL(36)**  WRITE(2,'(//)') **DO 5 I=O,(N/6)-1 IF(MOD(I,2).EO.O) THEN WRITE(2,lOl) IVAL(b\*I+J),J+l,b) ELSE wRITE(2~102) IVAL(b\*l+J),J=lrb) END IF 5 CONTINUE**  WRITE(2,'(//)') **by 101 FORMAT(//T~OP~G~~.~)**

**102 FORMAT(//TZ0,6Gl5.6 RETURN END** 

SURROUTINE PRTPAR 73/73 OPT=0 FTN 5.0+518 SUBROUTINE PRTPAR C READ AMD PRINT THE PARAPETER PART OF THE RESULT FILE CHAPACTER\*P FlpF2 INTEGER I,J REAL ALPHA<sub>P</sub>A,B,K,TAU,PO,EU0(5),PSI1,PSI2,LAMBDA(5,5),QU(5),<br>DEL(2,36),DO,GAMMA INTEGER M,NU,NV, INTYP,TUO (5 DOUBLE PRECISICN SEED COHMON /PIPAH/ OU SAVE /PARAH/ YRITE(b,\*) 'ENTER RESULT FILE NAME: ' READ(5,\*) F1 **OPEN(UNIT~l~FILE~F1~FCRM=~UNFOPMATTED~)**  REWIND 1  $WRITE(6,*)$  'ENTER LIST FILE NAME: ' READ(5,\*) F2 OPEN(UNIT=Z,FILE\*FZ) WRITE(2, '(A)') '1 SETTLEMENT NETWORK MODEL'<br>WRITE(2, '(A/)') '0 SETTING OF PARAMETERS:' SETTING OF PARAMETERS: ' READ(1) N,NU,NV WRITE(2,\*) ' NR OF VILLAGES: **'PN**  NR OF SERVICES: URITE(2,\*) ' NR OF OTHER SECTORS: 'PNV WRITE(Z,\*) READ(1) ALPHA, DO, A, B<br>WRITE(2, +) **C** SP WRITE(2,\*) ' SPACE WEIGHT ALPHA: '',ALPHA<br>WRITE(2,\*) ' INFLUENCE RANGE DO: ',DO WRITE(2,\*) ' INFLUENCE RANGE DO: '\*DO<br>WRITE(2,\*) ' REACTION LEVEL A: '\*DA WRITE(2,\*) ' REACTION LEVEL A: ',A<br>WRITE(2,\*) ' CLOSING LEVEL B: ',B WRITE(2,\*) ' CLOSING LEVEL **8: '9 <sup>8</sup>** WRITE(Z,\*) READ(1) K, TAU, PO WRITE(2,\*) **\*** FAMILY SIZE K: **\*** \*,K<br>WRITE(2,\*) \* POPULATION GROWTH RATE \*,T WRITE(2,\*) ' POPULATION GROWTH RATE ',TAU\*100.0,' <sup>2</sup>'<br>WRITE(2,\*) ' INITIAL POPULATION SIZE:',PO INITIAL POPULATION SIZE: ', PO WRITE(2,\*) READ(1) (EUO(I), I=1, NU)<br>WRITE(2, 101) ' W R I T E ( 2 , 1 0 1 ' INITIAL SERVICE SIZES: ',(EUO(I),I=l,NU) READ(1) (TUO(1 **1,** I=l,NU) URITE(2,\*) ' STARTING TIMES: **',** (TUOII),I=l,NU) YRITE(Z,\*) READ(1) PSI1,PSI2,GAMMA<br>WRITE(2,\*) + PROBA WRITE(2,\*) ' PROBABILITY LEVEL PSI1: ',PSI1<br>WRITE(2,\*) ' PROBABILITY LEVEL PSI2: ',PSI2 WRITE(2,\*) ' PROBABILITY\_LEVEL\_PSI1: ',PSI1<br>WRITE(2,\*) ' PROBABILITY\_LEVEL\_PSI2: ',PSI2 WRITE(2,\*) ' CLUSTERING GAflMA: ',GAMHA DO 5 I=l,NU READ(1) (LAHBDA(I,J)rJ=l,NU) 5 CONTINUE PEAD(1) (OU(I),I=1,NU)<br>WRITE(2,101) + EMPI YRITE(2,lOl) 1 EMPLOYFENT/DEMAND UNIT: '9 (OU (I **1,** I=l,NU) DO 15 I=l,NV READ(1) (DEL(I,J),J=l,N) 15 CONTINUE READ(1) SEED 101 **F'7pvAT( A,** tG15.6) RETUZN END

 $-42-$ 

**REFERENCES** 

**Domanski, R., and A. Wierzbicki (forthconing) A simulation model for restructuring a rural settlement network.**